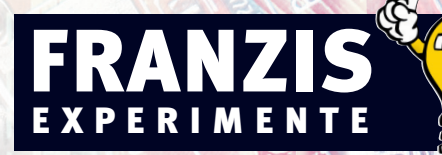

# **Roboter mit Mikrocontrollern selbst bauen**

Robotertechnik richtig verstehen und anwenden

# Vorwort

Dieses Buch ist für den Einsteiger geschrieben und gibt einen Überblick über die Robotertechnik. Es befasst sich mit der geschichtlichen Entwicklung und den damit befassten Firmen. Auch auf die Mathematik wird kurz hingewiesen. Sie ist die Basis für diese Maschinen mit ihrer teilweise recht komplexen Steuerungs-Software. Auch auf die Wissenschaftler, die die Grundsteine für diese Konzepte legten, wird eingegangen.

Vor allem aber werden die unterschiedlichen Wege aufgezeigt, Zugang zu diesem Bereich zu bekommen – unterschiedliche Wissensniveaus sowie handwerkliche, finanzielle und zeitliche Möglichkeiten werden berücksichtigt.

Das Buch bietet jenen Neues, die sich mit dem Themenkreis *Roboter* bereits auseinandersetzen, und ist dennoch für den Einsteiger eine Hilfe.

Roboter sind Bestandteil unserer Zukunft. Aus dem Industrie-, Spielzeug- und Ausbildungsbereich sind sie längst nicht mehr wegzudenken, im Alltag steht die Entwicklung aber erst am Anfang. In welcher Art und Weise und für welche Verwendungszwecke sie Einzug halten werden, wird von uns auch als Konsumenten mitbestimmt werden.

Faszinierend, lehrreich und interessant zugleich ist dieses Gebiet allemal – und zwar für Alt und Jung!

Ich freue mich über konstruktive Rückmeldungen, Verbesserungsvorschläge und neue Ideen via E-Mail an: *robots@gmx.net*

Heinz Schmid

Eferding, August 2010

# Inhaltsverzeichnis

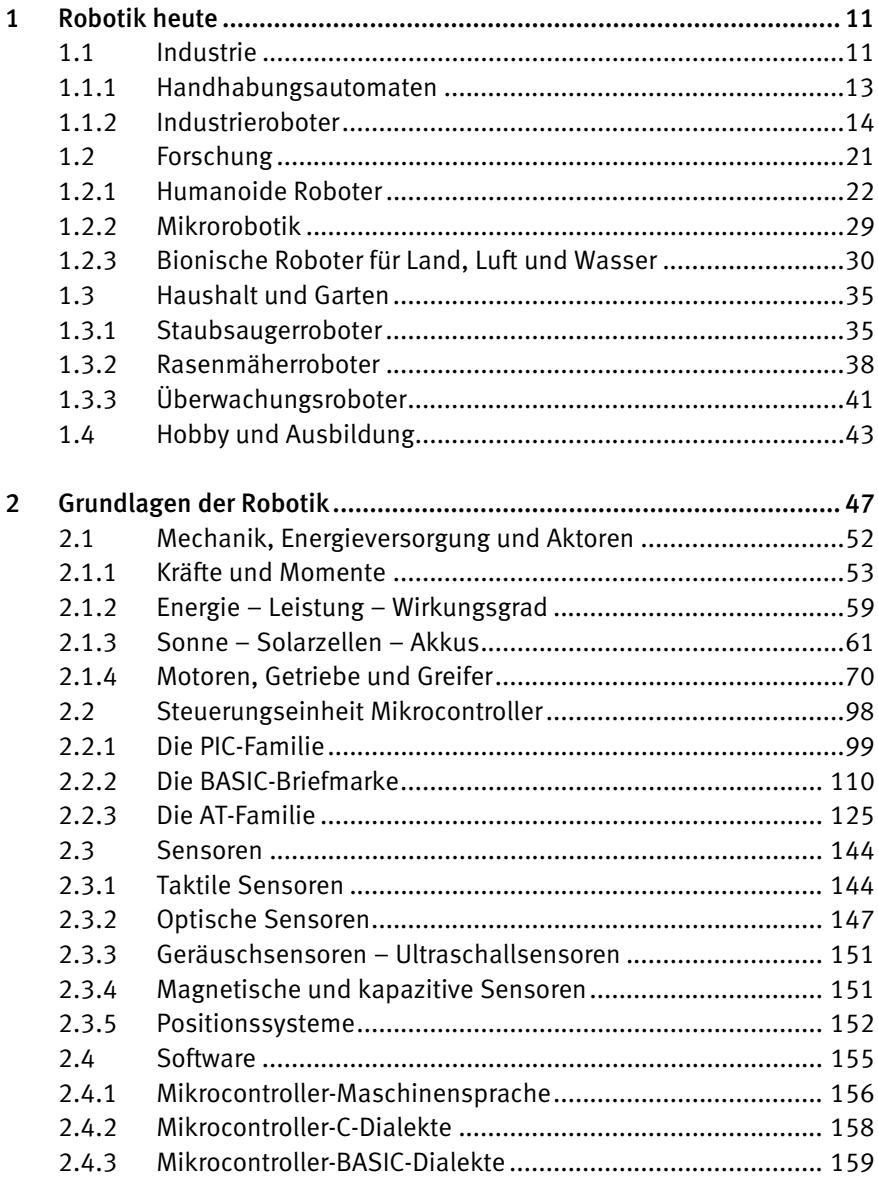

 $\overline{7}$ 

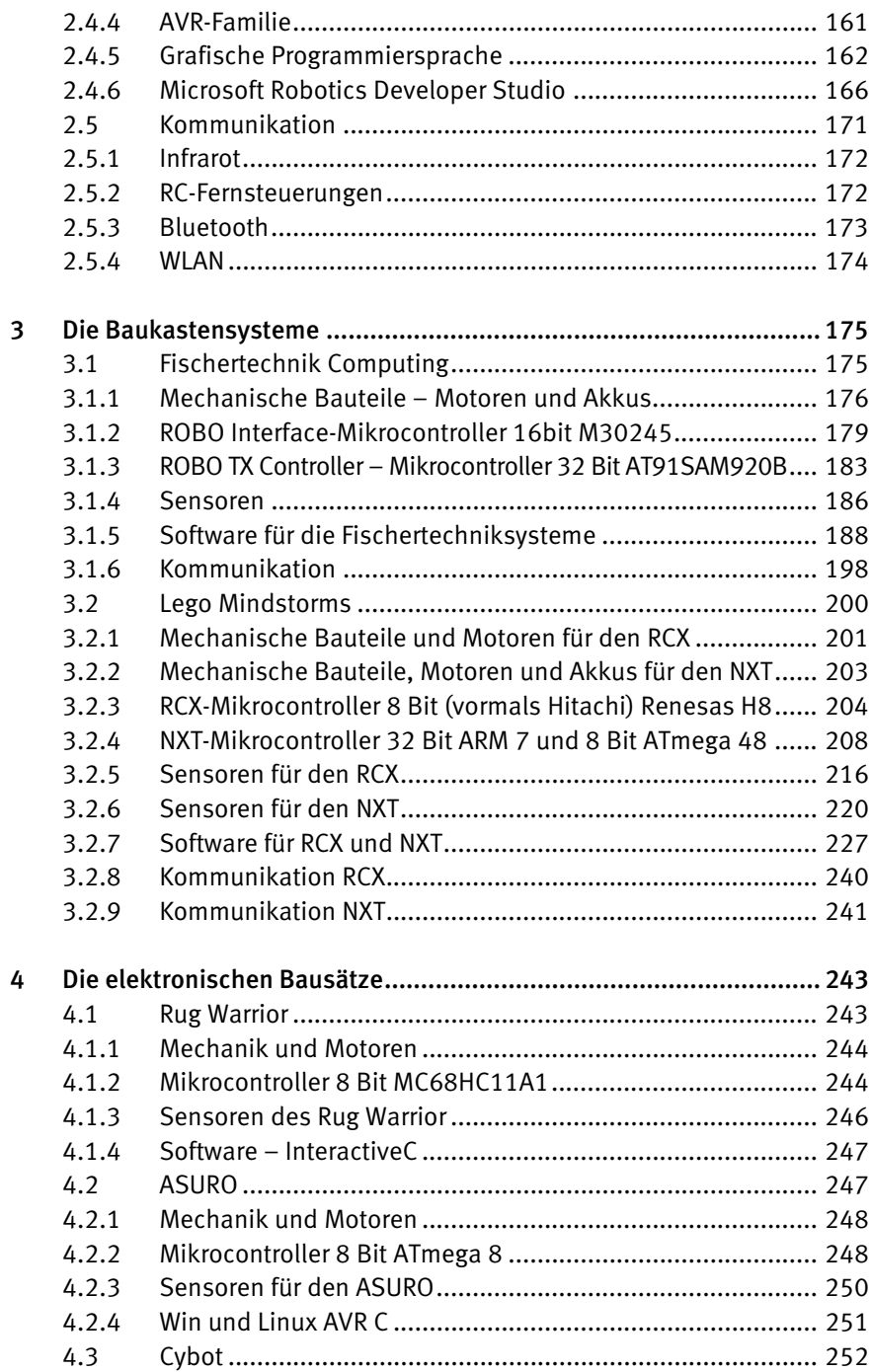

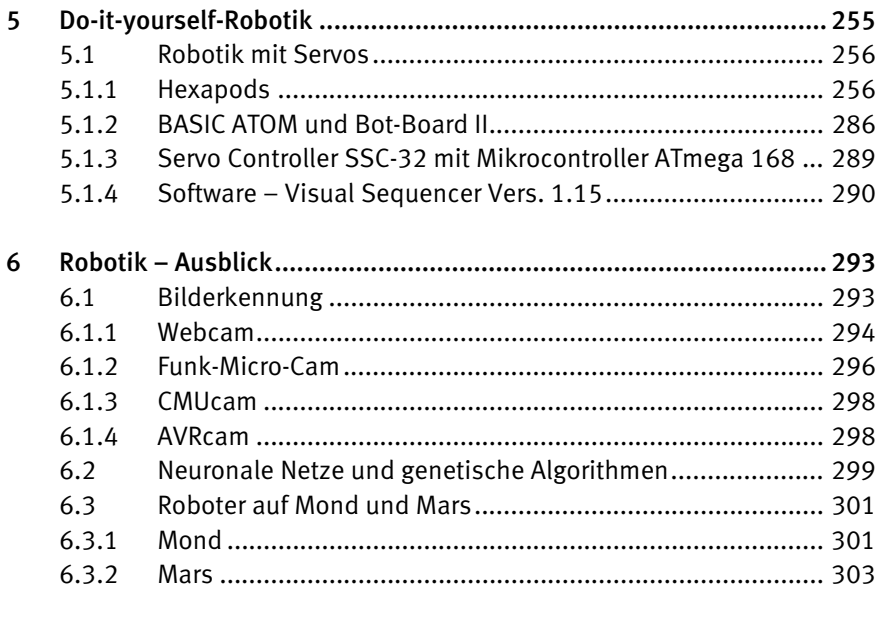

# Anhang

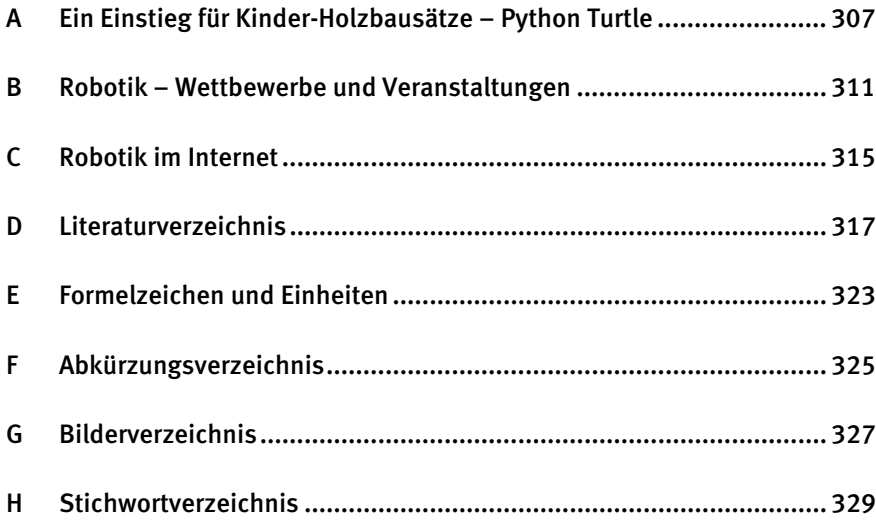

# 2 Grundlagen der Robotik

Die Robotik ist die Verschmelzung von Mechanik, Elektronik und Informatik. Für diesen neuen Technikbereich gibt es schon seit einiger Zeit das von den Japanern geprägte Kunstwort *Mechatronik*. Aber die Mechatronik umfasst mehr als die Robotik allein und ist für die meisten in der Praxis stehenden Ingenieure mehr Prozess- und Anlagenautomatisierung als reine Robotik.

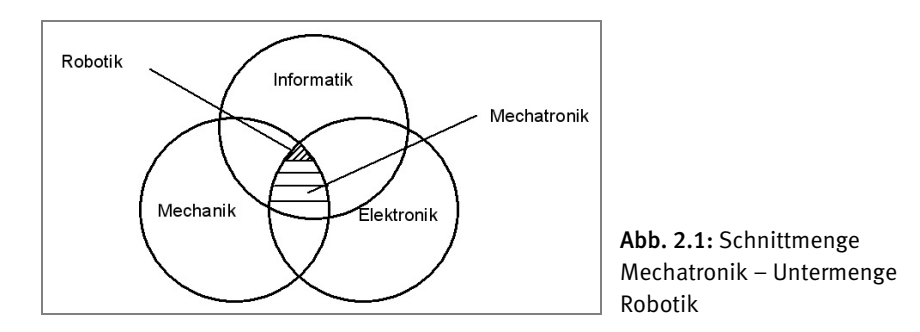

Aus der alten, wenn auch nicht veralteten Ingenieursdisziplin *Maschinenbau*, die früher noch die Unterdisziplin *Elektromaschinenbau* umfasste, ist längst der Bereich *Elektrotechnik* und daraus wiederum die *Elektronik* erwachsen. All diese Disziplinen sind natürlich ohne Physik und Mathematik nicht denkbar.

Die neue Disziplin der Informatik ist hingegen ein Kind der Mathematik. In ihrer reinen Form ist sie nur über die physikalischen Grenzen der Computer an die Physik gebunden.

Durch die neuen Möglichkeiten und die hohe Leistungsfähigkeit der eingesetzten Mikrocomputer und Mikrocontroller ist die Robotik heute auch für Biologen, Soziologen und Neurowissenschaftler ein interessantes Gebiet. Vieles, was die besondere Faszination der Robotik ausmacht, ergibt sich erst durch Anregung, Übernahme und Nachbau der belebten Natur.

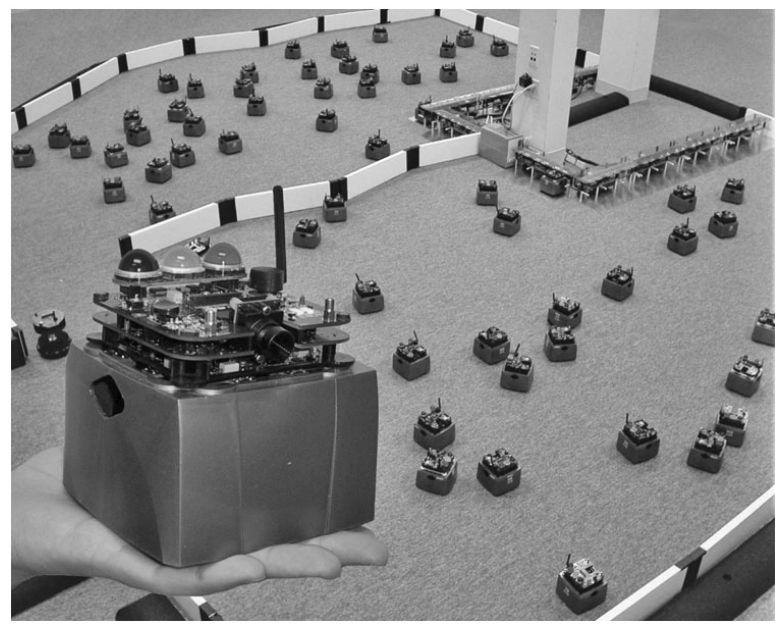

Abb. 2.2: ©MIT Roboterschwarm

Schwarmverhalten, Schwarmintelligenz, der vereinfachte Nachbau der neuronalen Struktur des Gehirns mit elektronischen Bauelementen und deren Simulation am Computer dient derzeit vor allem noch der Mustererkennung. Das gilt auch für die Nachahmung der Bewegungen von Insekten, Fischen und Säugetieren bis hin zum aufrechten Gang des Menschen.

Vom rein Handwerklichen her steht die Robotik natürlich in der Tradition der Feinmechanik und Uhrmacherkunst: Holzbearbeitung, Metallbearbeitung, Kunststoffverarbeitung, Platinenfertigung, Löten, Messen, Prüfen usw. Die Liste der handwerklichen Tätigkeiten ist lang, die der notwendigen Werkzeuge auch.

#### Simulation am Computer

- reine Robotersimulationen
- quasi Informatik pur, ohne mechanische und elektronische Probleme
- keine leeren Roboterakkus

In ihrem physikalischen Verhalten basiert sie auf den Gesetzen der Mechanik und wird mit mathematischen Gleichungen modelliert, wie z. B. bei einer Roboterfußball-Simulation in der folgenden Abbildung.

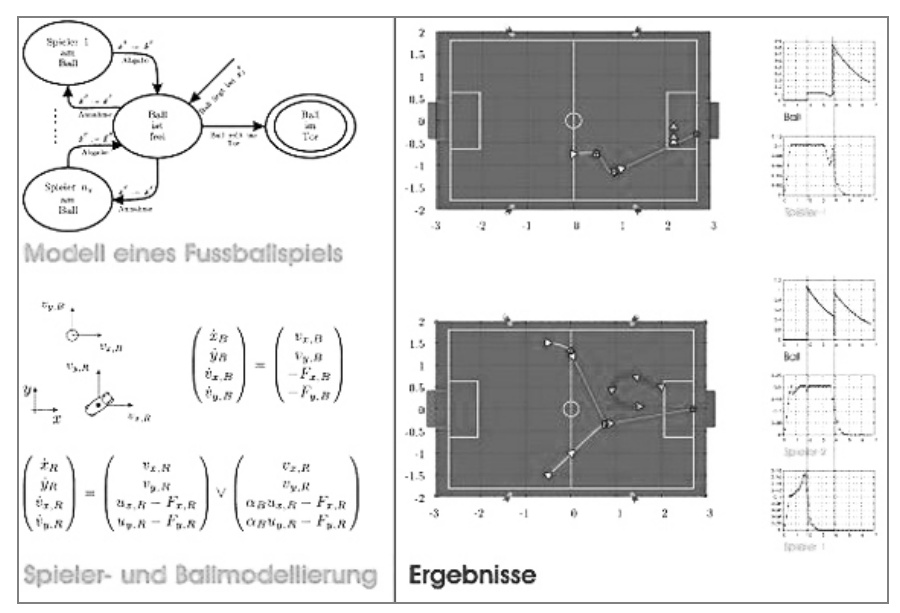

Abb. 2.3: Roboterfußball-Simulation ©TU Darmstadt

#### Baukästen

Bei den Baukästen ist nur wenig handwerkliches Geschick vonnöten. Es müssen keine Elektronikkenntnisse vorhanden sein. Damit sind sie ein guter zeit-, kosten- und nervensparender Einstieg, nicht nur für Kinder und Jugendliche. Sie werden auch in Fachhochschullabors verwendet. Eigentlich sind sie kein Kinderspielzeug, machen aber Spaß wie eines. Sie sind auch als Einstieg in das Programmieren geeignet und viel spannender, da sich nicht nur auf einem Bildschirm etwas ändert, sondern ein Roboter sich in Bewegung setzt.

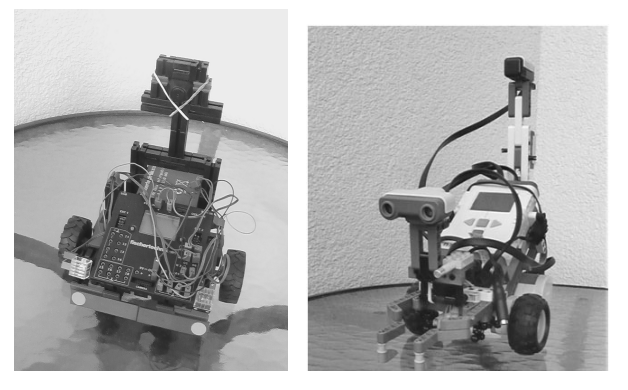

Abb. 2.4 und 2.5: Fischertechnik *ROBO TXC*  und *Lego NXT* 

#### 50 *Kapitel 2: Grundlagen der Robotik*

Beide in den Abbildungen gezeigten Bausätze können mit einer 2,4-GHz-Micro-Funkkamera erweitert werden, auf die im Kapitel »Bildbearbeitung« noch genauer eingegangen wird. Der NXT verfügt hier zusätzlich über einen Kompasssensor und ein Thermoelement.

#### Bausätze

Ohne handwerkliche Grundfertigkeiten und Werkzeug wie Schraubenzieher, Seitenschneider, Lötkolben und eine gute Portion Geduld, Geschick und Sorgfalt geht bei Bausätzen nichts. Richtig spannend wird es, wenn es gar nicht oder nicht einwandfrei funktioniert. Die Fehlersuche kann dann beginnen. Ohne Grundkenntnisse der Elektronik und im Messen (Stichwort Multimeter) kommt man schnell an seine Grenzen. Bausätze sind auch als Einstieg in Hardware-nahes Programmieren gut geeignet. Für jüngere Kinder sind sie nur sehr bedingt zu empfehlen.

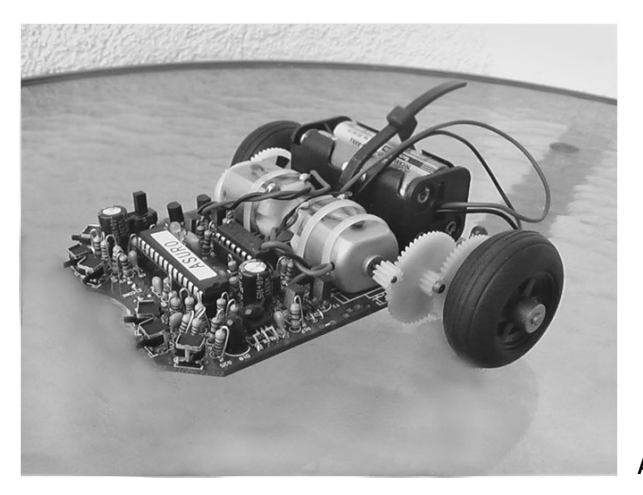

Abb. 2.6: ASURO

(Bezug als Bausatz z. B. über *www.conrad.de* )

#### Baupläne – Bauanleitungen

Arbeitet man mit Bauanleitungen, müssen alle benötigten Bauteile im Handel besorgt werden. Das erfordert meist das Wälzen dicker Bauteilkataloge der einzelnen Anbieter. Platinen müssen eventuell anhand der Schaltpläne erst selbst entworfen oder die fertigen Layouts auf die Platine übertragen und geätzt werden. Für einfache Schaltungen ist es meist einfacher, sie auf ein Experimentierboard zu stecken oder fix zu verkabeln. Die weitere Vorgangsweise entspricht den Bausätzen.

Die Software ist als Quellcode inklusive der notwendigen Programme meist als CD oder Internetdownload vorhanden. Im weniger günstigen Fall muss er aus einem Buch abgeschrieben werden – in der Hoffnung, dass sich keine Druckfehler eingeschlichen haben. Die Abbildung zeigt einen BEAM-Roboter noch ganz ohne Mikrocontroller und Programmierung.

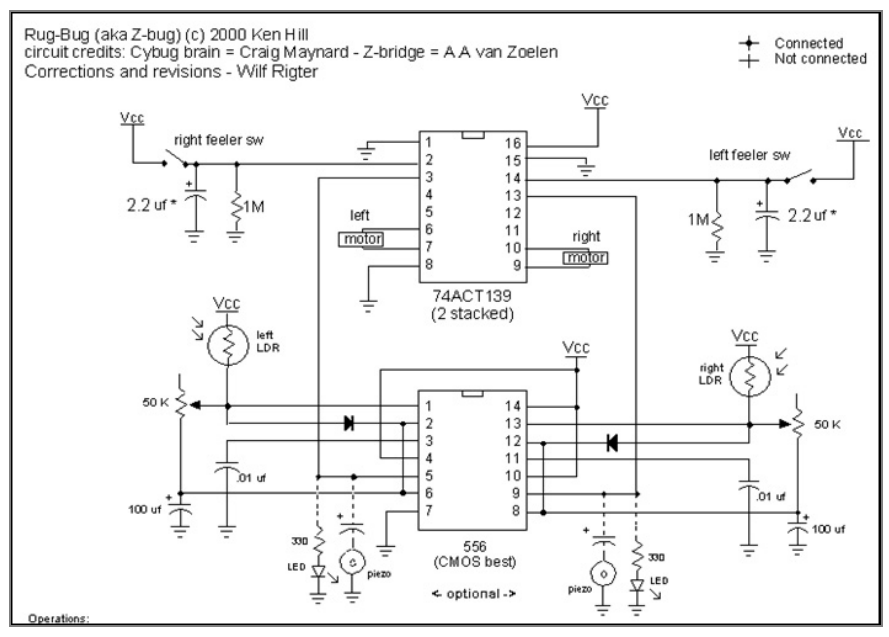

Abb. 2.7: BEAM – Schaltplan ©Ken Hill (Details unter www.acesim.com/beam/ rugbug.html)

#### Königsklasse

Der eigene Hardware-Entwurf ist für Nicht-Elektroniker nur schwer zu verwirklichen. In der Königsklasse schreibt man sich dann natürlich auch die Software selbst und rundet dies mit einer zuverlässigen Mechanik ab. Dies ist für komplexe Roboterkreationen nur im Team und mit Arbeitsteilung zu schaffen. Ohne das geballte Wissen der Robotic Community über das Internet, Bücher und Zeitschriften geht es sowieso nicht.

Wie mag wohl der Schaltplan zur Abbildung aussehen?

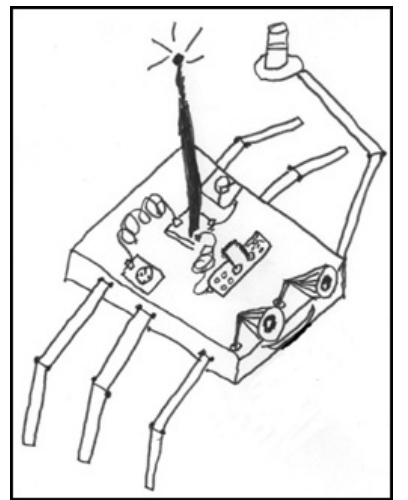

Abb. 2.8: Entwurf von Felix

# 2.1 Mechanik, Energieversorgung und Aktoren

Das Einfachste ist natürlich, einfach »drauflos zu bauen«: ein Motor, ein Getriebe ein Akku und schon bewegt sich etwas. Wie lange, wie gut und wie effektiv – man wird es sehen. Der sicherere Weg ist allerdings, vorher ein wenig zu skizzieren und zu rechnen. Deswegen werden wir uns zumindest einige der wichtigsten Grundgleichungen aus der Mechanik ansehen, also jenem Gebiet der Physik, das den Technikern zur Anwendung überlassen wurde.

Wir befassen uns mit den Kräften, damit wir Körper verschieben können, und mit den Momenten, damit eine Drehbewegung entsteht.

Natürlich benötigen unsere Roboter auch Energie. Sie muss aus einer anderen Energieform heraus in mechanische Energie und Bewegungsenergie der Maschine umgewandelt werden. Energie kann weder erzeugt noch vernichtet, sondern nur umgewandelt werden.

Bei jeder dieser Umwandlungen gibt es Verluste. Je länger die Umwandlungskette ist, desto mehr Verluste entstehen. Eine autonome Energieversorgung für autonome Roboter wäre eine feine Sache. Aber auch hier sollte man vorher berechnen, welche Solarflächen benötigt werden und was der Roboter wiegt. Akkus werden auf alle Fälle gebraucht, um die Energieversorgung flexibler zu gestalten.

Damit die Motoren zum Getriebe und beide zur gewünschten Geschwindigkeit des Roboters passen, muss wieder gerechnet werden. Bei den Greifern geht's um Reibung, Anpresskräfte und Hebelarme. Laut Schnittmengenbild benötigen wir diese Grundkenntnisse der Mechanik für den Roboterbau. Es werden hier aber nur einige wichtige Grundbegriffe der Mechanik wiederholt. Eine wirkliche Einführung in die Statik und die Dynamik würde allein schon ein ganzes Buch umfassen.

## 2.1.1 Kräfte und Momente

Eine Kraft ist eine gerichtete Größe – mathematisch also ein Vektor mit Betrag und Richtung. Ihre Einheit ist N und sie wird als Gerade mit Pfeil dargestellt. Der Pfeil in der Abbildung gibt also die Richtung der Kraft an, die Länge der Geraden steht für den Betrag der Kraft. Je länger die Gerade, desto größer ist die Kraft. Um sie grafisch darstellen zu können, braucht man einen Kraftmaßstab.

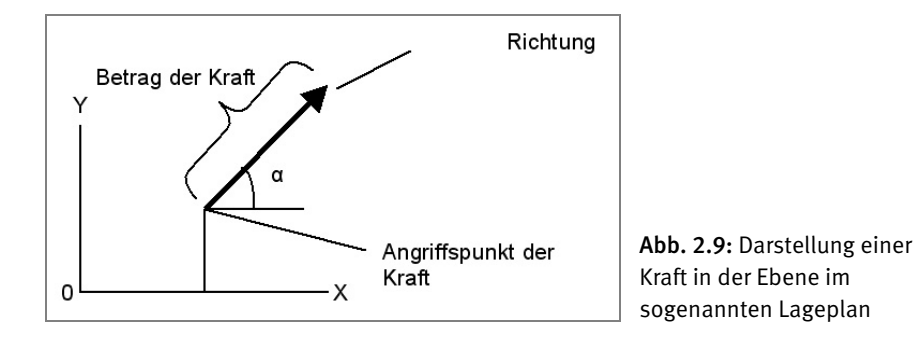

Diese Darstellung von Kräften ist natürlich das Ergebnis eines Abstraktionsprozesses. In der Realität sind die Kräfte unsichtbar. Nur ihre Wirkungen sind für uns sichtbar. Gegenstände verformen sich unter dem Einfluss von Kräften, Körper werden beschleunigt oder verzögert. Sie trotzen der Wirkung der Schwerkraft, indem sie durch Reibung gehalten werden, oder sie rutschen ab, weil die Größe der Reibung nicht ausreicht.

Für uns wichtig sind die Gewichtskräfte, die Reibungskräfte und die Beschleunigungskräfte sowie die Lage ihres Angriffspunkts.

#### Gewichtskraft

Eine Masse ruft im Schwerkraftfeld der Erde eine Gewichtskraft hervor. Auf Mond und Mars hätte diese Gewichtskraft jeweils einen anderen Betrag. Damit ist klar, dass Kraft *F* N und Masse *m* kg nicht dasselbe sein können, aber zueinander proportional sind. Es gilt:

 $F_G = m \, g$ 

Die Erdbeschleunigung g = 9,81 m/s<sup>2</sup> ist also der Multiplikator für die Umrechnung der Masse in eine Kraft.

## Beschleunigungskraft

Wenn wir einen Körper beschleunigen – aus dem Stillstand oder indem wir seine bestehende Geschwindigkeit v m/s erhöhen –, benötigen wir dazu eine Kraft. Die Beschleunigungskraft der Körper reagiert auf diese Beschleunigung *a m/s²* mit einer Gegenkraft, der Trägheitskraft, die in der Abbildung der Einfachheit halber nicht eingezeichnet wurde. Es gilt:

 $F_R = m a$ 

Über einen starken Motor erzeugen wir über den Antriebsstrang die Beschleunigungskraft. Ob wir diese allerdings tatsächlich auf die Straße bringen, entscheidet die Reibungskraft.

# Reibungskraft

Für die Reibungskraft gilt das Coulombsche Reibungsgesetz:

 $F_R = F_N \mu$ 

Die Normalkraft  $F_N N$  (Anpresskraft des Untergrunds) der Reibungskoeffizient  $\mu$ für die Gleitreibung und  $\mu_0$  für die Haftreibung (beide von der Werkstoffkombination Räder – Untergrund abhängig) bestimmen die Größe der Reibungskraft. Haften die Räder am Untergrund, liegt *Haftreibung* vor und wir können eine maximale Kraft übertragen. Rutschen die Räder bereits durch, liegt *Gleitreibung* vor und die maximal übertragbare Kraft ist bereits um einiges kleiner. Es gilt:

## $\mu_0 > \mu$

In unsere Abbildung sind zwei Reibungskräfte eingezeichnet, d. h. wir hätten einen Allradantrieb. Die Normalkräfte sowie alle anderen wirkenden Kräfte sind hier wieder nicht eingezeichnet worden. Die Reibkräfte am bewegten Körper wirken immer entgegen der Bewegungsrichtung. Bezogen auf den Untergrund wäre das natürlich genau entgegengesetzt.

Der Haftreibungskoeffizent für Luftgummireifen auf trockenem Asphalt liegt bei neuen Reifen bei ≈ 0,85. Für gebrauchte Reifen liegt er bei ≈ 1. Für nassen Asphalt gilt neu 0,65 oder gebraucht 0,5. Ganz klein wird der Wert bei Glatteis, dann liegt er bei ≈ 0,1. Mit speziellen ganz weichen Gummimischungen sind auch Werte von ≈ 1,8 erreichbar.

Der Fahrwiderstandskoeffizient von Fahrzeugen ohne Luftwiderstand, also nur die Lagerreibung und der Rollwiderstand, liegt bei ca.  $\mu_w$  ≈ 0,025. Für den Fahrwiderstand ohne Luftwiderstand gilt:

 $F_{RW} = F_N \mu_W$ 

Damit können wir später die Antriebskraft und damit den erforderlichen Motor abschätzen.

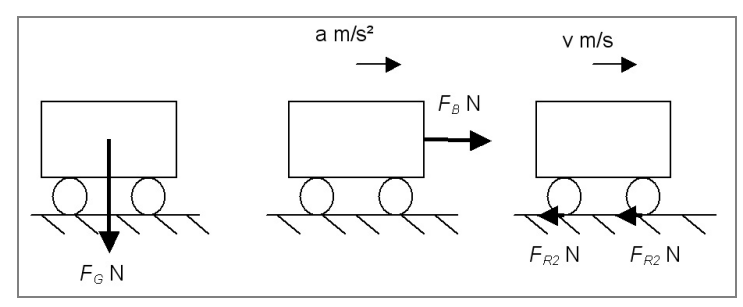

Abb. 2.10: Gewichtskraft, Beschleunigungskraft und Reibungskräfte

Außer den Kräften *N* gibt es in der Statik und Dynamik noch die Momente *Nm*. Vor allem bei den zweibeinigen Laufmaschinen sind diese für die Stabilität der Bewegung ausschlaggebend. Wichtig ist dort die Lage des sogenannten ZMP-Punkts. Bezogen auf diesem *zero moment point* sind alle statischen und dynamischen, also durch die Trägheit hervorgerufenen Momente, gleich Null. Bei langsamem, statischem Gehen muss die senkrechte Projektion dieses Punkts immer innerhalb der Fußsohle der Gehmaschine liegen. Beim dynamischen Gehen liegt dieser Punkt vor der Fußsohle der Maschine. Sie fällt quasi nach vorn in Richtung dieses Punkts.

Die Lage des ZMP ändert sich durch die Bewegung der Maschine laufend. Jede Bewegung des Kopfs, eines Arms oder der Aufprall eines Balls ändern laufend die räumliche Lage des ZMP. Die Regelmechanismen der Gehmaschine müssen in Echtzeit darauf reagieren.

Wenn zwei gleich große, entgegengesetzt wirkende Kräfte nicht auf einer Geraden liegen, entsteht ein Moment *M Nm*. Es ist umso größer, je größer die Kräfte *F N* sind und je weiter sie voneinander entfernt liegen – also je größer ihr Normalabstand oder Hebelsarm  $x<sub>N</sub>$  m ist.

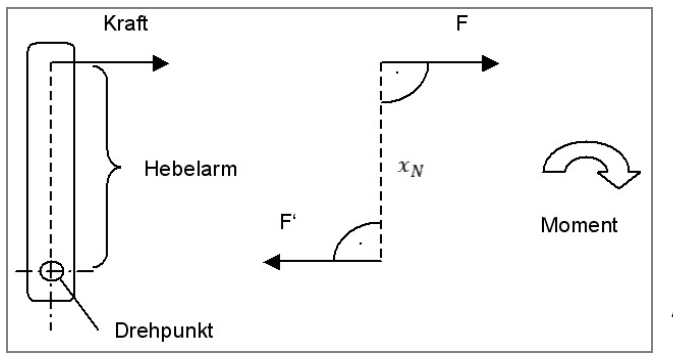

Abb. 2.11: Hebel-Kraftpaar-Moment

Es gilt:

 $M = F x_N$ 

Die Momente haben dabei auch eine Drehrichtung. Wenn wir nur den zweidimensionalen Fall der x-y-Ebene ansehen, können die Momente im Uhrzeigersinn oder gegen den Uhrzeigersinn drehen. Es ist üblich, im ersten Fall ein negatives und im zweiten Fall dann ein positives Vorzeichen zu vergeben. Wenn sich alle Momente, die auf einen Körper (bezogen auf einen frei wählbaren Bezugspunkt) wirken, gegenseitig aufheben (also zu null werden), kann auch keine Drehbewegung des Körpers erfolgen.

$$
\sum M_i=0
$$

Damit kann man auch die Stabilität von Maschinen untersuchen. Momente, die eine Maschine zum Kippen bringen können, werden unter der Bezeichnung *Kippmoment* zusammengefasst, jene, die die Maschine stabilisieren, unter *Standmoment*. Der Bezugspunkt ist aber nicht frei wählbar, sondern der Punkt, um den das System kippen könnte.

$$
M_{Kipp} = \sum M_{i, Kipp} \qquad M_{Stand} = \sum M_{i, Stand}
$$

Damit das System stabil bleibt, müssen also die Standmomente größer sein als die Kippmomente. Je mehr sie überwiegen, desto stabiler und damit sicherer ist das System.

$$
S = \frac{M_{Kipp}}{M_{Stand}} > 1
$$

Der Wert *1* ist dabei schon kritisch – ein kleiner Windhauch, und es könnte umfallen.

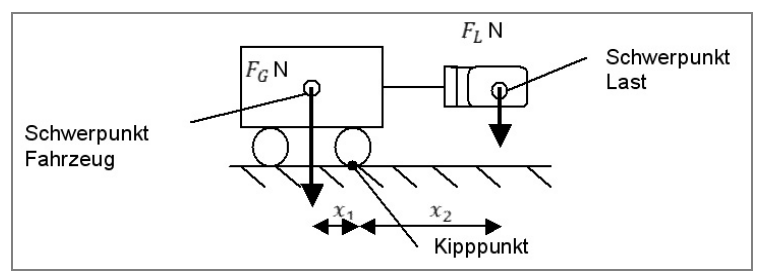

Abb. 2.12: Fahrzeug mit Greifer und Last

Wie sofort ersichtlich ist, gilt:

$$
M_{Kipp} = F_{L\ x_2} \quad M_{Stand} = F_{G\ x_1}
$$

Damit können wir also vorab die Stabilität unserer Konstruktion ermitteln.

Unser nächstes Beispiel ist ein Fahrzeug mit Allradantrieb. Bei einem Fahrzeug mit gegebenem Gewicht können wir für einen Allradantrieb mit gegebenem Haftreibungskoeffizienten und Fahrreibungskoeffizienten  $\mu_w$  die maximal mögliche Beschleunigungskraft ermitteln. Damit könnten wir dann in weiterer Folge den Antrieb dimensionieren.

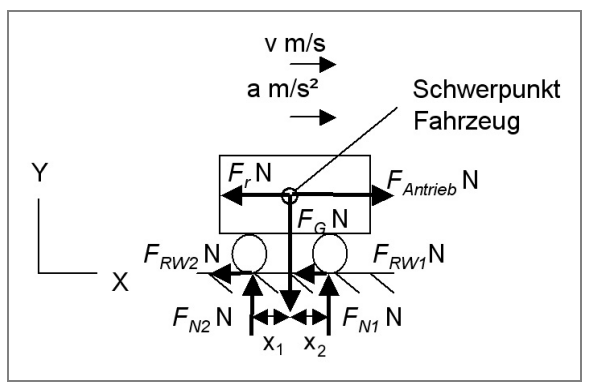

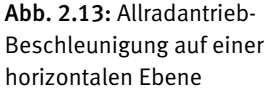

Hier ist die Trägheitskraft des Körpers eingezeichnet, um das dynamische Problem auf ein statisches zu reduzieren. In der Statik gilt für das Gleichgewicht immer, dass die Summe aller Kräfte in einer Richtung, also x oder y, gleich Null ist.

In der Schreibweise der Mathematik gilt also:

$$
\sum F_x = 0
$$

und für die senkrechte Richtung in der eingezeichneten Ebene:

$$
\sum F_{y}=0
$$

Damit folgt für unsere Problemstellung:

 $F_{\text{Antrich}} = F_T + F_{\text{RW1}} + F_{\text{RW2}} = m a + (F_{N2} + F_{N1}) \mu_W$ 

In y-Richtung liegt hier ohnedies nur ein statisches Problem vor, es gilt:

$$
F_G = F_{N1} + F_{N2}
$$

Damit könnten wir bereits die Zahlenwerte in  $F_{Antrieb} = m (a + g \mu_W)$ einsetzen.

In diesem Fall hätte als Skizze auch ein einfaches Punktmasse-Modell gereicht. Man denkt sich die gesamte Masse im Schwerpunkt vereint und zeichnet dort alle

Kräfte ein. Beim Einzeichnen der Antriebskraft waren wir etwas ungenau. Sie wirkt bei einem Allradantrieb verteilt auf die zwei Räder und liegt auf derselben Wirkungslinie wie die beiden Reibungskräfte. Es gilt also noch zusätzlich die Bedingung gegen das Durchrutschen

$$
F_{Ro} \ge \frac{F_{Antrieb}}{2} \text{ für } x_2 = x_1
$$

d. h. gleiche Achslasten für die Hinter- und Vorderachse. So, wie wir das gezeichnet haben, könnte die Antriebskraft aber der Rückstoß eines im Schwerpunkt wirkenden Raketenantriebs sein. Es würde dann der Impulssatz gelten und die Haftreibungskräfte wären für die Beschleunigung nicht mehr das limitierende Element. Nur abheben sollte man mit einem solchen Auto ohne Flügel nicht.

Bei einem Hinterradantrieb wäre es dann günstig, den Schwerpunkt nach hinten zu verschieben, um die Normalkraft auf die Antriebsache und damit die maximal übertragbare Reibungskraft zu erhöhen. Aber tückischerweise erhöht diese Konstruktionsweise, wenn man sie auf die Spitze treibt, das Kippmoment. Es wird von der gegen den Uhrzeigersinn drehenden Trägheitskraft besonders bei extremen Beschleunigungen hervorgerufen. Man kennt diese Bilder von den Dragster-Rennen und übermütigen Motorradfahrern.

Wir sehen also, dass mechanische Überlegungen durchaus sinnvoll sind und oft auch spannend oder im Extremfall sogar lebensrettend sein können.

Ein mechanisches Grundbeispiel ist das Fahrzeug mit Hinterradantrieb, das auf einer schiefen Ebene mit konstanter Geschwindigkeit unterwegs ist:

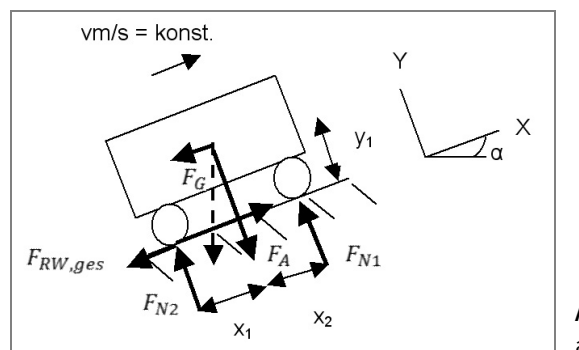

Abb. 2.14: Fahrzeug auf der schiefen Ebene

Um die Gleichgewichtsbedingungen in x- und y-Richtung aufstellen zu können, muss die Gewichtskraft zuerst in diese beiden Richtungen zerlegt werden. Man erhält mit dem Neigungswinkel α der schiefen Ebene

$$
F_A = F_{RW,ges} + F_G \sin \alpha
$$

und in y-Richtung

$$
F_G \cos \alpha = F_{N2} + F_{N1}
$$

In diesem Fall brauchen wir dann noch eine Gleichung für das Momentengleichgewicht. Diese setzen wir am besten um den Kontaktpunkt des Hinterrades an, um damit  $F_{M1}$  zu berechnen. Es folgt:

$$
F_{N1} = \frac{F_{GX}y_1 - F_{Gy}x_1}{x_1 + x_2}
$$

Dieser Kontaktpunkt ist auch gleichzeitig der Kipppunkt unseres Fahrzeugs. Damit können wir den maximalen Steigungswinkel für das Fahrzeug bei konstanter Geschwindigkeit ermitteln. Im Fall einer Beschleunigung ist er natürlich entsprechend kleiner.

Außerdem gilt noch die Durchrutschbedingung

 $F_{Ro,max} = F_{N2} \mu_0 \geq F_{A,max}$ beim Hinterradantrieb.

Als Ergebnis der Berechnungen erhält man dann:

$$
\alpha_{max} = \frac{x_1}{\tan \alpha y_1} \text{ and } F_A = F_G(\sin \alpha + \mu_W \cos \alpha),
$$

Dabei muss noch die Durchrutschbedingung berücksichtigt werden. Für einen Kettenantrieb gelten diese beiden Gleichungen ebenfalls. Es gilt dann ca.  $\mu_w \approx 0.3$ und die Durchrutschbedingung wird zu:

 $F_{Ro,max} = F_G \cos \alpha \mu_0 \ge F_{A,max}$ 

D. h., die Normalkraft und damit die maximale Haftreibungskraft sind wieder größer.

## 2.1.2 Energie – Leistung – Wirkungsgrad

Das Thema *Energie* ist eines der heißen Themen des 21. Jahrhunderts. Unsere bisherigen Energieumwandlungssysteme können in der jetzigen Form wegen der Begrenztheit der fossilen Brennstoffvorräte, der Treibhausproblematik und der Bevölkerungsexplosion nicht fortbestehen. Es ist also sinnvoll und leicht zu realisieren, über die Photovoltaik gleich eine weitgehende Unabhängigkeit unserer Roboter vom alten Energiesystem anzustreben.

Zurück zu den Grundlagen der Physik:

• Energie *E J* ist Arbeitsvermögen W *J* 

$$
E=W_{Nutz}
$$

• Kraft *F N* mal Weg *s m* (wenn beide in die gleiche Richtung weisen)

 $W_{Nutz} = F \cdot s$ 

• Moment *M Nm* mal Winkel  $\varphi$  *rad* (wenn beide in die gleiche Drehrichtung weisen)

 $W_{Nutz} = M \cdot \varphi$ 

und wird in Joule *J* gemessen.

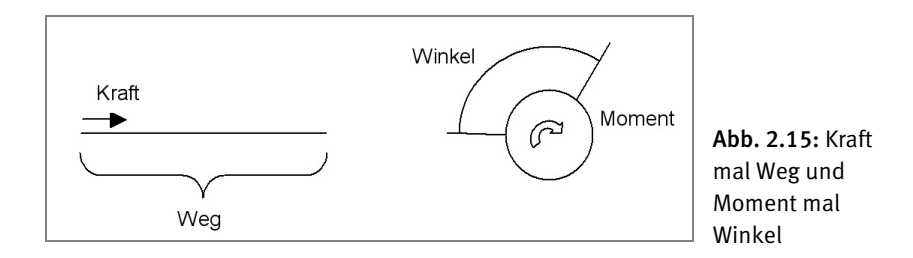

Leistung hingegen ist Energie pro Zeiteinheit als Watt. Wer also die gleiche Arbeit in der kürzeren Zeit schafft, hat nach physikalischer Definition mehr geleistet.

$$
\mathrm{P}=\frac{\mathrm{E}}{\mathrm{t}}
$$

Als Einheitengleichung angeschrieben gilt  $W = J / s$ .

Für die mechanische Leistung eines Motors oder Getriebes gilt also

 $P_{mech} = M_t \omega$ 

M<sub>t</sub> ist das Drehmoment in *Nm* und Ω ist die Winkelgeschwindigkeit in *rad/s*, also dem Winkel, der pro Zeiteinheit überstrichen wird. Wir werden die Winkelgeschwindigkeit dann im Kapitel über die Motoren aus der Drehzahl errechnen.

• Für die elektrische Leistung des Gleichstroms gilt  $P_{el} = UI$  mit den Einheiten *W = VA*, der Spannung *U* in Volt *V* und der Stromstärke *I* in Ampere *A*. Die Stromstärke entspricht der Ladung pro Zeiteinheit, also Coulomb pro Sekunde *A = C/s*. (Für die elektrische Energie gilt damit *J = VC.*)

Mehr Leistung bedeutet auch stärkere Motoren und damit auch mehr Akkukapazität und Gewicht oder kürzere Betriebszeiten. Dies ist für eine optimale Roboterkonstruktion meist der falsche Denkansatz. Bei halber Masse benötigt man auch nur die halbe Kraft, um auf die gleiche Beschleunigung zu kommen.

Deshalb versucht die Bionik, aus dem fantastisch optimierten Fundus der Natur und ihrem Artenreichtum zu lernen.

# 2.1.3 Sonne – Solarzellen – Akkus

Unser Zentralgestirn, die Sonne, strahlt laufend gewaltige Energiemengen ab. Der rund 100.000ste Teil davon trifft auf die Erde auf. Für diese Einstrahlung gibt es die Normbezeichnung *AM0* (air mass 0). Das ist die Strahlung außerhalb der Atmosphäre von rund 1,35 kW/m² innerhalb einer Schwankungsbreite von  $+/-3,3\%$ .

Die Strahlung, die am Äquator senkrecht auf Meereshöhe auftrifft, wird als *AM1* bezeichnet. Steht die Sonne in einem Winkel von 41,5 ° über der Horizontalen, müssen die Lichtstrahlen die 1,5-fache Luftschicht durchdringen. D. h., wir haben eine Einstrahlung von AM1,5. Auf diese Einstrahlung und eine Solarzellentemperatur von 25 °C sind die Leistungsangaben der Zellen üblicherweise bezogen. Diese Einstrahlung wird als *Globalstrahlung* bezeichnet und setzt sich aus einem direkten Anteil, der über Linsen fokussierbar wäre, und einem diffusen Anteil, der durch die Streuung des Lichts entsteht, zusammen. Der Anteil der direkten Strahlung liegt im Sommer bei ca. 50 %, im Winter hingegen nur bei rund 30 %.

Unsere Photovoltaikzellen wandeln also, mit einem je nach Zellentyp und Zellentemperatur unterschiedlichen Wirkungsgrad, diese maximale Einstrahlung von ca. 1 kW/m² in Strom um. Diese Leistung ist die Spitzenleistung, die sogenannte *Peak-Leistung* des Sonnenlichts nach dem Durchdringen der Atmosphäre. Bei schönem Wetter ist dieser Wert mittags zur Sommersonnenwende am höchsten, während er ebenfalls beim schönen Wetter zur Wintersonnenwende nur bei ca. 750 W/m² liegt. Mehr als 400 W/m² kann man in den Sommermonaten zwischen 5 und 19 Uhr erwarten. In den Wintermonaten erreicht man diese Werte nur zwischen 9 und 15 Uhr, wenn das Wetter entsprechend gut ist.

Stationäre Solarzellen sollten bei einem Neigungswinkel von 30 ° möglichst exakt nach Süden ausgerichtet sein. Im Winter wäre ein Neigungswinkel von 50 ° optimal. Auf jeden Fall sollte man nicht mehr als +/–30 ° von Süden und +/–15 ° von der optimalen 30 °-Neigung abweichen. Die zu erwartende Energieausbeute sinkt natürlich mit der Größe der Winkelabweichungen. Die Energieausbeute bei der 30 °-Süd-Ausrichtung beträgt pro Jahr und Quadratmeter Solarzellenfläche ca. 1.000 kWh Sonnenenergie. Im Juni sind es ca. 150–160 kWh, im Dezember nicht ganz 20 kWh als langjährige Durchschnittswerte. Wir können bei einem Anlagenwirkungsgrad von ca. 10 % mit ca. 100 kWh/m²a Ernteertrag an elektrischer Energie rechnen.

Sollten die Solarzellen aber am Roboter befestigt sein, wäre es besser, sie immer optimal zur Sonne auszurichten. Wenn man im Ladezyklus ist, könnte man den durchschnittlichen Ertrag, nicht aber die Peak-Leistung deutlich anheben. Über ein Jahr gerechnet kann bei einer optimalen Nachführung der Ertrag um ca. 1/3 gesteigert werden.

Beim Laden mittels mobiler Solarzellen sucht sich der mobile Roboter also ein sonniges Plätzchen, verharrt dort und führt die Solarzellen der Sonne nach.

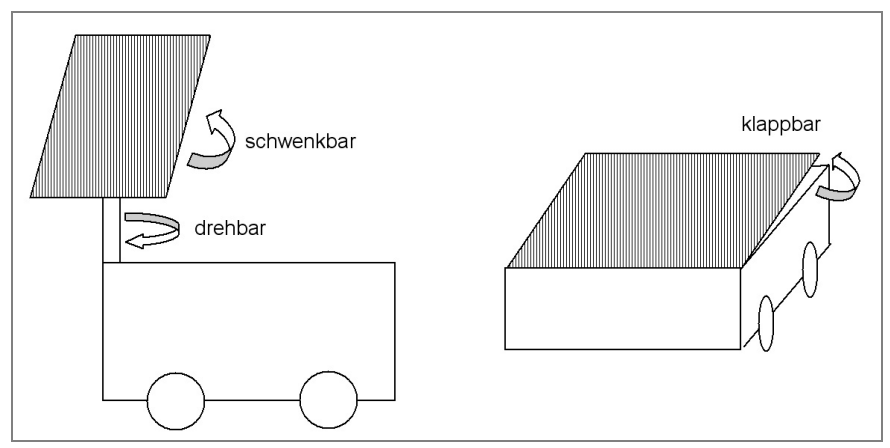

Abb. 2.16: Mobile Roboter mit Solarzellennachführung

Beim ersten Roboter ist die Solarzelle um zwei Achsen nachführbar. Der Roboter selbst kann beliebig positioniert werden. Im zweiten Fall richtet sich der Roboter selbst nach der Sonne und klappt die Solarzelle, bis der optimale Neigungswinkel für den aktuellen Sonnenstand erreicht ist.

Der photovoltaische Effekt, der für die Umwandlung des Lichts in elektrische Leistung verantwortlich ist, wurde bereits Mitte des 19. Jahrhunderts entdeckt. Erst 1954 konnte er mit einer Solarzelle genutzt werden.

Damit sind wir im Wissensgebiet der Halbleiterphysik angelangt. Die Halbleiterphysik liefert die Basis für die meisten elektronischen Bauelemente. Die Elektronik, das zweite Wissensgebiet, das für die Robotik notwendig ist, besteht im Wesentlichen aus grandiosen Kombinationen eigentlich relativ weniger Grundelemente: Widerstand, Diode, Transistor und Kondensator.

Den Wirkungsgrad der Solarzellen kann man bei rund 10 % ansetzen. Das ergibt als größten möglichen Wert für die tatsächliche elektrische Leistung rund 0,01 W/cm². Da die Einstrahlung vom Sonnenstand abhängt und der Himmel in unseren Breiten oft bewölkt ist, kommen wir im Mittel auf rund 0,001 W/cm². Für eine 10 x 10 cm große Zelle können wir, bei einer Peak Leistung von rund 1 W, also mit rund 0,1 W als Mittelwert rechnen. Die Zellspannung liegt dabei meist bei 0,45 V. Eine 10 x 10 cm große Zelle würde damit einen Strom von über 2 A liefern.

Für Roboterschiffe, bei denen das Gewicht keine Rolle spielt und genug Fläche vorhanden ist, ist ein reiner Solarbetrieb, natürlich mit Akkus als Energiespeicher

für nicht so sonnige Tage, kein Problem. Vor allem ein Schaufelradantrieb und ein flaches Dach aus Solarzellen für eine Art solares Roboter-Mississippi-Boot sind relativ einfach zu verwirklichen. Ein autonomes Segelboot hingegen ist schon eine echte Herausforderung. In diesem Bereich der Robotik ist Österreich mit dem *ASV Roboat* derzeit Weltmeister. Es wird von InnoC, der österreichischen Gesellschaft für innovative Computerwissenschaften, seit 2006 entwickelt.

Für die BEAM-Roboter ist eine Solarzelle meist auch die beste Lösung. Da diese Roboter meist sehr kleine Abmessungen haben, ist eine kontinuierliche Vorwärtsbewegung mit einer so kleinen Solarzelle und damit so wenig Leistung nicht möglich. Die Lösung ist ein Kondensator, am besten ein Doppelschichtkondensator *DLC*. Das ist ein sogenannter *Gold Cap*, der den Strom speichert und einen Motor für eine gewisse Zeitspanne versorgen kann, bis wieder ein neuer Ladezyklus notwendig ist. Gold Caps sind Doppelschichtkondensatoren für 2,5–5 V bei einer Kapazität von 0,1–10 F. Aus Gewichtsgründen kann man dabei auch eine der neuen flexiblen Solarzellen verwenden, die nicht dicker als ein Blatt Papier sind.

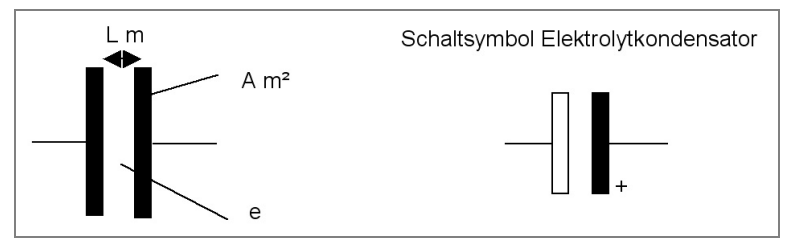

Abb. 2.17: Kondensator und Elektrolytkondensator

Mit dem Kondensator sind wir beim ersten elektronischen Bauelement angelangt. Die Bauelemente der Elektronik kann man in zwei Grundgruppen einteilen:

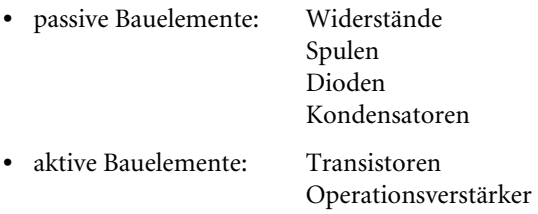

Der Aufbau des Kondensators und sein Verhalten bei einer Gleichspannung sind einfach. Er besteht aus zwei metallischen und damit leitenden Flächen mit je einem Anschluss, die durch einen Isolator, meist eine dünne Folie (es könnte aber auch Luft sein), getrennt sind.

Beim Anlegen einer Gleichspannung beginnt der Kondensator sich aufzuladen. Nach dem Erreichen des Ladezustands kann er für kurze Zeit als eine Art Batterie wirken und eine Schaltung oder einen kleinen Motor mit Strom versorgen. Seine Kapazität ist dabei umso größer, je größer die Flächen und die Dielektrizitätskonstante und umso kleiner der Abstand zwischen den beiden leitenden Flächen sind. Aus Platzgründen kann man diese Flächen spiralförmig einrollen. Die Polung normaler Kondensatoren kann frei gewählt werden. Nur bei den Elektrolytkondensatoren (Elkos) ist auf die richtige Polung beim Einbau zu achten. Sie können daher für Wechselspannungen nicht verwendet werden.

$$
C = \frac{A e}{l} F
$$

für die Ladezeit gilt:

 $\tau = R C_s$ 

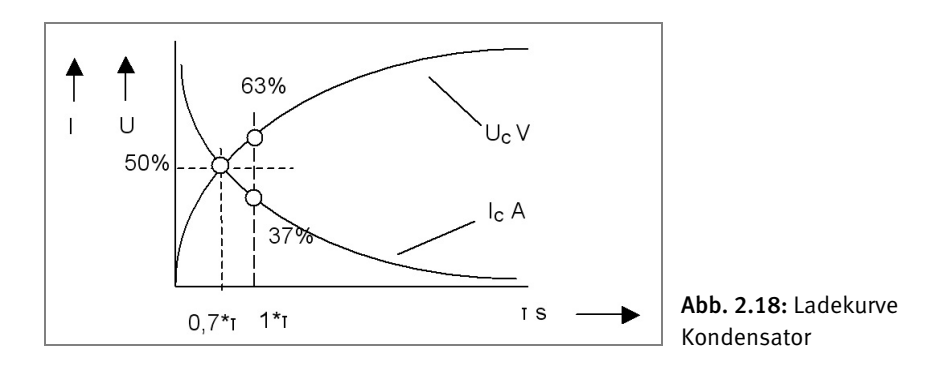

Außerdem sperrt er Gleichspannungen in einem Stromkreis. Bei einem Wechselstrom verhält er sich ähnlich wie ein ohmscher Widerstand. Gemeinsam mit einer Spule kann er einen Schwingkreis bilden.

Für Roboter mit Mikrocontrollern reichen Gold Caps als Speicher nicht aus. Es müssen Akkus als Speicher verwendet werden. Oft steht aber nicht sehr viel Fläche für Solarzellen zur Verfügung. Daher ist eine autonome mobile solare Versorgung schwierig umzusetzen. Aber es gibt noch die Möglichkeit, ein Hybridsystem zu bauen und mithilfe der Solarzellen die zeitliche Reichweite der Akkus zu verlängern. Man kann auch auf eine solare Ladestation setzen, bei der Gewicht und Größe keine so große Rolle spielen und die eben für den Ladezyklus angefahren wird. Das ist aber nur für Outdoor-Anwendungen sinnvoll.

Das Leistungsgewicht der Silizium-Einkristall-Solarzellen liegt bei ca. 30 W/kg. Ihre Herstellung kostete früher bis zu 300 €/W. Diese Kosten sind heute auf rund 5 €/W gefallen. Viel günstiger sind das Leistungsgewicht der Dünnschichtsolarzellen mit ca. 200 W/kg und Herstellkosten, die rund 3 €/W betragen.

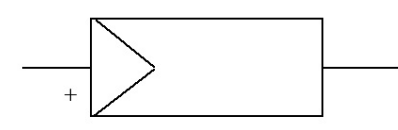

Abb. 2.19: Schaltsymbol Photovoltaikzelle

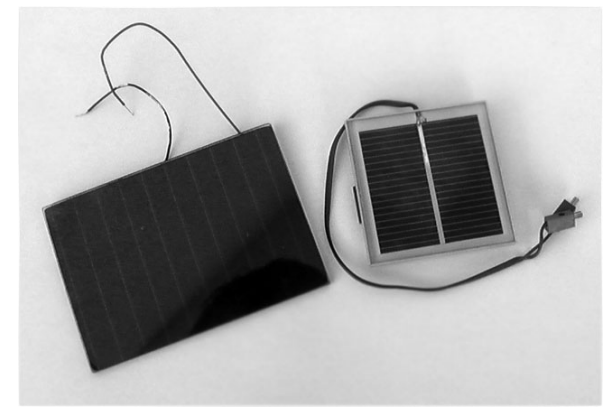

Abb. 2.20: Solarzellen

Leistungsdaten leicht verfügbarer Solarzellentypen:

Monokristallin η≈0,15

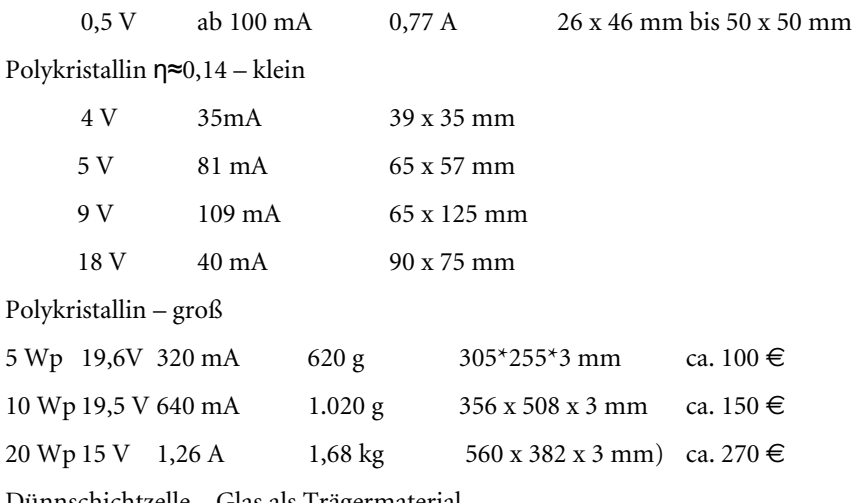

Dünnschichtzelle – Glas als Trägermaterial

η≈0,07–0,11 0,47 V 100 mA 20 x 20 mm bis 2,6 A 103 x 103 mm

Es gibt die Dünnschichtzellen auch mit Stahl als Trägermaterial. Dies sind dann die bereits angesprochenen dünnen flexiblen Solarzellen (siehe auch Literatur [19] Franzis Lernpaket Solar).

#### Akkus

Aus Kosten- und Umweltschutzgründen sollten, statt nicht wiederaufladbaren Batterien, nur Akkus verwendet werden. Aus Umweltschutzgründen wurden im Herbst 2008 durch eine EU-Richtlinie bis auf Ausnahmen die Herstellung und der Vertrieb von NiCd-Akkus verboten. Nach dem Gebrauch könnte das Kadmium emittiert werden und den menschlichen Körper über die Nahrungskette nachhaltig schädigen. Natürlich müssen auch alle anderen Akkus fachgerecht entsorgt werden, denn auch sie beinhalten Problemstoffe – wenn auch nicht in dem Ausmaß wie NiCd-Akkus.

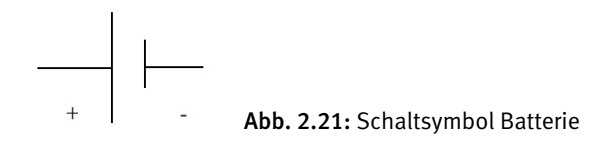

Die Leerlaufspannung einer Batterie wird als *EMK* (elektromotorische Kraft) bezeichnet. Die tatsächlich abgegebene Spannung unter Last fällt jedoch, wegen des Innenwiderstands der Batterie, gegenüber dieser EMK ab. Eine gute Spannungsquelle sollte also einen kleinen Innenwiderstand besitzen, damit die Spannung sich nicht so stark ändert.

 $U_{tats} = EMK - U_{ki}$ 

Es gilt dabei das ohmsche Gesetz

$$
U_{Ri} = R_i I_{\text{Last}}
$$

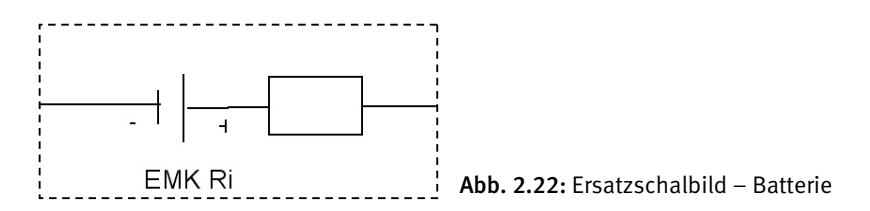

Der Innenwiderstand ist von Typ und Größe der Batterie abhängig. Für eine Autobatterie liegt dieser Wert bei wenigen Milliohm, bei einer Monozelle bei ca. 1–3 Ω. Er nimmt mit der Gebrauchsdauer der Batterie zu. Die abgegebene Spannung ist vom Innenwiderstand, Belastungsstrom und dem Alterungszustand der Batterie abhängig (jeder aktive Teil in der Elektronik hat einen Innenwiderstand).

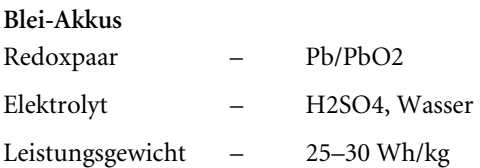

Blei-Akkus haben eine Zellspannung von 2 V und eine Selbstentladung bei 25 °C von rund 0,3 % pro Tag. Ca. 85 % der zugeführten Ladung können wieder entnommen werden. Sie werden meist für 12 V gebaut, also mit sechs Einzelzellen, die in Serie geschaltet sind.

Diese sind als Autobatterien seit Langem in Verwendung. Durch ihre moderne Bauweise als geschlossener Akku mit eingedicktem Elektrolyt als Blei-Gel-Akku oder mit Vliesmatten, die den Elektrolyt aufnehmen, sind sie praktisch wartungsfrei.

Bei der offenen Bauform mit verdünnter Schwefelsäure als Elektrolyt kann bei Erreichen einer Spannung von U >14,4 V das sogenannte Gasen, also die Bildung von H2 und O2, einsetzen. Durch das Knallgas H2 kann auch eine Explosionsgefahr bei Aufkonzentration entstehen. Bei einer Unterschreitung der Akkuspannung von U <11,4 V sollten der Verbraucher abgeschaltet und der Akku erneut geladen werden.

Die modernen Blei-Gel-Akkus sind für 2, 4, 6, 8 und 12 V erhältlich. Aufgrund ihres höheren Gewichts sind sie meist nur für größere Outdoor-Roboterkonstruktionen geeignet.

Es gibt Blei-Akkus auch als speziell überladungs- und tiefentladungssichere Solarakkus für 12 V mit Akkukapazitäten von 6 bis über 200 Ah. Bei diesem hohen Kapazitätswert haben sie aber bereits ein Gewicht von über 50 kg.

Geringe Kosten, bezogen auf die Batteriekapazität, und die gute Eignung in Kombination mit Solarzellen sind also die großen Vorteile der Blei-Akkus.

#### RAM-Akkus

RAM-Akkus sind *rechargeable-Alkaline-Mangan-*Batterien. Sie haben, wie alle nicht wiederaufladbaren Batterien auch, eine Zellspannung von 1,5 V. Sie sind allerdings nur ca. 25-mal wiederaufladbar, bei laufendem Nachladen auch bis zu 100-mal.

Besonders hervorstechend ist auch der sehr geringe Selbstentladungseffekt von nur 0,2 % pro Monat. Man benötigt für die RAM-Akkus aber eigene Ladegeräte, die in ihren teureren Ausführungen dann allerdings auch für NiCd- und NiMH-Akkus geeignet sind.

RAM-Akkus sind in den Größen Micro, Mignon, Baby und Mono erhältlich, üblicherweise mit:

750 mAh, Ladestrom 120 mA für AAA

1.800 mAh, Ladestrom 190 mA für AA

3.000 mAh für C und

7.200 mAh für D

Sie haben einen relativ hohen Innenwiderstand. Bei der Baby- und Mono-Ausführung gibt es aber auch neue Typen mit reduziertem Innenwiderstand, die dann kurzzeitig auch hohe Ströme abgeben können.

#### NiMH-Akkus

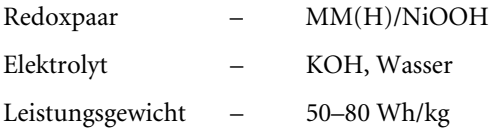

NiMH-Akkus haben, wie NiCd-Akkus, eine Zellspannung von 1,2 V. Sie liegen mit einer Energiedichte im Bereich bis zu 80 Wh/kg doppelt so gut wie die Blei-Akkus und um rund 1/3 besser als die NiCd-Akkus.

NiMH-Akkus haben auch keinen Memoryeffekt mehr wie NiCd-Akkus, die bei neuer Aufladung ohne vorhergehende Entladung einen Teil ihrer Kapazität verlieren. Sie sind allerdings empfindlich gegenüber einer Tiefentladung und sollten nie unter 0,9 V pro Zelle entladen werden.

NiMH-Akkus der ersten Generation hatten aber noch eine hohe Selbstentladungsrate von 20–50 % pro Monat. Bei der bereits erhältlichen zweiten Generation ist die Selbstentladungsrate aufgrund ihrer Kleinheit mit maximal 15–20 % pro Jahr nicht mehr relevant. Diese Generation ist auch bis –10 °C kältefest und besitzt einen kleineren Innenwiderstand.

Die Beladung erfolgt am besten mit modernen mikroprozessorgesteuerten Ladegeräten. Dann ist eine hohe Anzahl von Wiederaufladungen (bis zu 1.000-mal) möglich.

Auch die Batterienkapazitäten sind bei einigen Produkten sehr hoch: Mignon bis 2.700 mAh, Micro bis 1.000 mAh, Mono bis 9.000 mAh und beim 9-V-Block immerhin bis 300 mAh.

Der Ladungswirkungsgrad liegt wie bei Blei-Akkus bei max. 85 % und ist damit rund 15 % höher als bei NiCd-Akkus. Sie sind für unsere Roboterkonstruktionen also sehr gut geeignet.

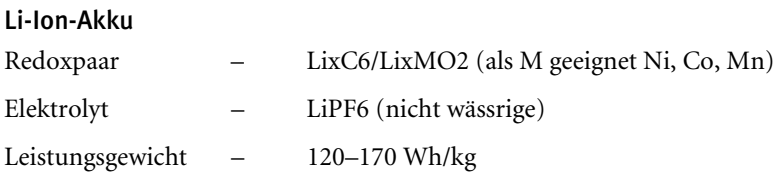

Erste Versuche mit Lithium-Batterien um 1912 gehen auf G. N. Lewis zurück. Lithium, das leichteste Metall, hat auch das höchste elektrochemische Potenzial. Lithium-Batterien sind seit 1970 erhältlich. Lithium-Akkus gibt es erst seit 1990, denn es zeigte sich, dass sich metallische Lithium-Akkus beim Laden instabil verhalten. Erst die nicht metallischen Lithium-Ionen-Akkus verhielten sich beim Laden stabil. Aber es ist ein ausgeklügeltes Sicherheitskonzept mit Elektronik notwendig, um einen gefahrlosen Alltagsbetrieb sicherzustellen.

Li-Ion-Akkus haben eine Zellspannung von 3,6 V, eine sehr hohe Energiedichte und damit ein geringes Gewicht. Vor allem auch die Selbstentladungsrate von nur 5 % pro Jahr ist hervorragend. Sie werden fast ausschließlich in der industriellen Fertigung für Consumer Elektronik (Handys, Kameras usw.) verbaut. Da sie leicht entflammbar sind, haben kleine bis mittlere Akkupacks eine integrierte *BMS*-Elektronik. Dieses *Battery Management and Monitoring System* tauscht mit dem Ladegerät, aber auch mit der Consumer-Elektronik Daten aus, um eine Tiefentladung, Überladung usw. zu verhindern. Besondere Vorsicht ist bei einer mechanischen Beschädigung geboten. Die Akkus sollten trotz Kapselung auch nicht ins Wasser getaucht werden.

#### Li-Po

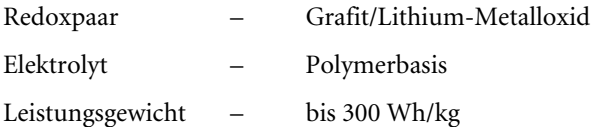

Lithium-Polymer-Akkus haben nicht wie Li-Ion-Akkus einen flüssigen, sondern einen formbaren Feststoffelektrolyten. Sie sind in Schichtfolien herstellbar und werden als flache Zelle mit einer Metallfolie als Umhüllung verkauft.

Sie können dann beliebig zu Packs zusammengeschaltet werden. Die Aufladung von Li-Po-Zellen ist kritisch und darf nur mit speziell für diese Zellen geeigneten Ladegeräten erfolgen. Li-Po-Akkus werden üblicherweise mit einem integrierten BMS-System verkauft. Sie sind für einen Betrieb unter 0 °C und über 60 °C nicht geeignet. Auch eine Lagerung im entladenen Zustand kann sie schädigen.

Die Kleinheit der erhältlichen Zellen macht sie zu beliebten Akkus für den Mikromodellbau und damit sind sie auch für Kleinstroboter sehr gut geeignet. Die Vorschriften der Hersteller müssen dabei allerdings penibel eingehalten werden, damit keine Brände oder Verpuffungen auftreten.

### Li-FePo 4

Die neue Generation der Lithium-Eisen-Phosphat-Akkus hat bereits einen sehr kleinen Innenwiderstand, eine westlich höhere Lebensdauer von 4.000, bei vollständiger Entladung zumindest noch 1.000 Ladezyklen. Sie können in viel kürzerer Zeit geladen werden – je nach Bauart bis zu 90 % Ladung in 5 Minuten. Ihre Zellspannung liegt bei 3,3 V, die Leistungsdichte bei 3.000 W/kg. Bei ihnen ist kein thermisches Durchgehen mehr möglich.

# 2.1.4 Motoren, Getriebe und Greifer

1821 erforschte Michael Faraday die Grundprinzipien für den Elektromotor, dessen Urform 1833 der Ritchie-Motor war.

Wegen unserer Stromversorgung über Akkus und/oder Solarzellen werden wir Gleichstrommotoren verwenden, die Kombination von Wechselrichtern/ Wechselstrommotoren ist für unsere Roboter nicht sinnvoll. Die üblichen Modellbaumotoren sind für die meisten unserer Roboter zu leistungsstark und daher nur für größere Outdoor-Konstruktionen sinnvoll einzusetzen.

Das Ausschlachten alter CD-Laufwerke, kleiner Spielzeugautos und Ähnlichem ist vielversprechender. Diese meist kleinen DC-Elektromotoren und Servos sind die klassischen Aktoren unserer Roboter. Sie ermöglichen durch koordinierte Ansteuerung über die Mikrocontroller und mithilfe selbsterstellter Software-Programme die Fortbewegung und eventuell das Greifen von Gegenständen.

#### Solarmotoren

Solarmotoren sind meist für einen Spannungsbereich von 0,3–0,5 V als Anlaufspannung und bis 3 V oder 6 V maximaler Spannung erhältlich. Ihr Anlaufstrom liegt, je nach Motor, zwischen 10 mA und 30 mA. Bei einem preisgünstigen Modell kann er aber auch bei über 100 mA liegen. Für Solarmotoren mit Getriebe ist eine Abtriebsdrehzahl im Bereich von 10–100 U/min üblich. Die Drehmomente von Motoren werden durch die Getriebe von rund 0,05 Ncm auf Werte von 1–1,5 Ncm (je nach Übersetzungsverhältnis) angehoben.

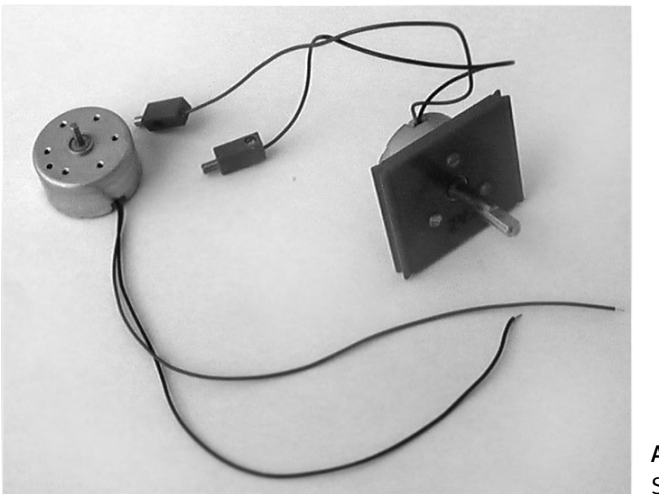

Abb. 2.23: Solarmotoren

Leicht erhältliche und günstige Solarmotoren sind der Mabuchi RF-300 (mit und ohne Getriebe) und der ED 12 (mit Getriebe). Solarmotoren sind oft auch als *Glockenankermotoren* aufgebaut.

#### Glockenankermotoren

Glockenankermotoren haben einen eisenlosen Rotor, der in Glockenform freitragend und schräg gewickelt ist. Der Stator, ein Permanentmagnet, hat eine Bohrung für die Rotorwelle. Er wird in den Rotor hineingeschoben und an der freien Stirnseite über das Gehäuse des Motors fixiert. 1958 wurde Dr. Faulhaber ein Patent auf diesen Motor erteilt. Dieser Motortyp kann in jeder Position stoppen. Er hat einen sehr kleinen Anlaufstrom wegen des geringen Massenträgheitsmoments *I* kg m² des Rotors, eine gute Laufruhe und ist nahezu verschleißfrei. Er wird von der Firma Faulhaber als Präzisions-DC-Mikromotor gefertigt, ist aber in der Zwischenzeit auch von den Firmen Maxon und Escap erhältlich.

Beim Einsatz für Roboterprojekte brauchen wir noch ein Getriebe, um das Drehmoment und die Drehzahl auf die notwendigen Größen zu bringen. Ferner benötigen wir eine H-Brücke für die Ansteuerung des Motors mit einem Mikrocontroller und eine inkrementelle Encoder-Scheibe mit entsprechender Elektronik, um den Motor auch wirklich exakt ansteuern zu können.

#### Servos

Servos sind für unsere Zwecke meist die beste Wahl. Man kann sie im einfachsten Fall ohne jede Zusatzelektronik direkt über einen Mikrocontroller ansteuern. Die Spannungsversorgung erfolgt natürlich über einen getrennten Stromkreis. Wenn die Programmierung dieses Mikrocontrollers dann auch noch mit einer soge-

# Stichwortverzeichnis

#### A

Akku 60, 62, 66ff., 176, 179, 204, 209, 288, 297, 312 Aktoren 31, 52, 70, 78, 98, 144, 166, 176, 178, 182, 188, 226f., 255 Allrad 54, 58 analog 98 Analog 75, 127f., 137, 143 Animation 31 Ansteuerung 20, 26, 70ff., 79ff., 84, 87f., 94, 111, 121, 143, 178, 226, 253, 261, 263, 269, 277, 278, 298 Antrieb 12, 21, 33, 38, 41, 54, 57ff., 63, 74, 178, 203, 253, 255, 268, 304f. Arduino 159, 255, 277f., 318 ARM7 210, 212, 215 ASIMO 26ff., 293, 312f., 325 Assembler 72, 102, 108, 111, 132, 138, 156, 158, 227, 252, 261 ASURO 50, 125, 136, 138, 158, 172, 247, 249, 315, 317, 325 Atmega 143 ATmega 136, 139f., 159, 161, 178, 208, 210, 213ff., 248, 255f., 278, 289f. Attiny 265, 318 ATtiny 125, 130, 134, 158f., 161f., 255f., 260f., 263, 265, 268f. ATTINY 249 Ausbildung 27, 35, 43, 166, 232, 269 Automat 12ff., 21f., 99, 252, 318 autonom 24, 26ff., 30ff., 43, 52, 63f., 99, 148, 162, 166, 171, 175, 231, 255, 260, 268, 277, 293, 301ff., 312 Autonom 150, 317 AUV 34 AVR 101, 125, 129, 132, 136, 158f., 161, 210, 213f., 251f., 261, 298, 315, 318, 320

#### B

Ball 29, 43, 45, 48, 55, 254, 293, 311ff. BASCOM 126, 132, 134, 137, 158, 161f., 261f., 265f., 268, 320 Basic 109f., 160, 162, 191, 235, 269f., 273, 278, 286 BASIC 21, 72, 102, 109ff., 116, 120f., 123, 155, 158ff., 261, 268, 270 BASIC Stamp 109ff., 115, 121, 125, 160, 165, 167, 174, 255f., 268ff., 273, 290 Baukasten 30, 148, 158, 162, 165, 167, 175, 243 Bausatz 50, 96, 125, 136, 138, 158, 247f., 251, 256, 289, 308f. Beam 44f., 51, 63, 314, 321, 325, 328 Berührungssensor 217, 220f., 246 Bewegung 13, 15, 18, 20, 25ff., 31, 32, 38, 40, 42, 48f., 52, 54ff., 63, 70, 72, 89, 95ff., 145, 149, 219f., 225, 243, 255ff., 264f., 268, 273f., 286, 290, 294, 296 Bilderkennung 148, 150, 155, 293, 297, 313 Bionisch 24f., 30f. bit 100, 107, 148, 175 Bit 79, 119 Bluetooth 41f., 143, 154, 171ff., 183, 199, 215, 231, 234, 241f., 296 Boot 63, 155 Bücher 23, 41, 51, 159, 229 Bumper 145, 149, 217, 221, 268f., 277f., 286, 305, 312 Byte 31, 100, 102, 119, 125, 270f., 273

#### C

C 21, 125, 136, 138, 141, 155ff., 188, 227, 232, 234, 247, 251, 294, 320 C++ 156, 174f., 251, 278, 294, 312

cam 294, 298 CMU 30f., 232, 298 Code 41, 51, 159, 174 Community 51, 178 Compiler 109, 125, 138, 156, 158ff., 188, 227, 251, 262, 265, 270 Computer 14, 22f., 26, 42f., 47f., 63, 99, 155, 159, 162, 166, 200, 269, 290, 293f., 299, 301, 305f., 318

#### D

DARPA 31, 45, 166, 293, 325 Digital 74f., 127, 137, 143, 149, 154, 182f., 212, 226, 297, 312, 319 Drehmoment 18, 60, 70ff., 87, 146, 248, 323 Dynamik 21, 28, 53, 55

#### E

EEPROM 100, 102, 105f., 110, 113, 120f., 123, 125, 130, 132, 137, 141, 157, 183, 213, 271, 277, 287, 290, 325 Elektronik 11, 18, 43, 47, 49ff., 62f., 69, 72, 74, 87, 93, 126, 160, 215, 217f., 250, 255, 305, 319 Energie 24, 26, 28, 52, 59ff., 68, 72, 78, 123, 144, 155, 202, 217f., 293, 303f., 323 ESA 31, 303, 306, 325 Excel 160, 162, f., 196, 198f., 235, 238f. Exoskelette 35

#### F

Fahrzeug 54, 56ff., 150, 163, 166, 293 Fische 48 Fischertechnik 49, 148, 158, 162, 164, 166f., 173, 175f., 188, 196, 297 Forschung 21, 24, 29f., 34, 37, 243, 257, 299, 312 Fototransistor 148, 178, 182, 186ff., 218, 222, 250 Freiheitsgrade 12f., 18, 29 Fühler 144ff., 252, 255, 260

#### G

Gehen 23f., 26, 35, 55, 256, 263, 308 Gehirn 48, 299, 312 Gelenke 13, 21, 25, 28, 32f. Genetisch 299ff. Getriebe 41, 52, 60, 70, 72, 91f., 96, 175ff., 200, 203, 219, 244, 253, 255, 309 Gewicht 26, 43, 45, 53, 55, 57f., 60, 62ff., 67, 69, 150, 172, 174, 248, 304, 313 Gleichung 48, 59, 73f., 84, 92, 154 GNU 159, 251 GPS 42, 152ff. Grafisch 155, 162ff., 188, 227f., 254, 294 Greifer 12, 19, 29, 52, 56, 70, 96f., 147, 308

#### H

H8 204f. Handhabung 11, 13ff., 21 Hardware 50, 51, 99, 102, 136, 151, 156, 159, 169, 188, 199, 206, 210, 226, 241, 277, 299, 312, 318 Haus 35, 42 Helikopter 34 Hexapod 18f., 29, 31, 72, 111, 143, 145f., 255ff., 259f., 268, 277, 284, 288, 297 Hindernis 39, 144f., 147f., 225, 246, 304 Hobby 27, 35, 41, 43ff., 99, 101, 109ff., 150, 155, 166f., 171, 174, 210, 232, 245, 256, 321 Holzbausatz 308 Hominide 24 Hubschrauber 150 Hybrid 39f., 64, 286 Hyper Terminal 154

#### I

Industrie 11, 13f., 15, 17f., 24, 27, 43, 69, 101, 111, 205, 244, 293, 297, 320 Industrieroboter 11ff., 17, 19, 21, 29, 96, 166f., 297 Informatik 43, 47f., 155, 160 Infrarot 36, 38, 42, 97, 147ff., 171, 208, 240, 312

Infrarotsensor 147 Insekten 31, 48, 144 Intelligenz 31, 48, 243, 293, 299, 310, 320 Interface 26, 28, 100, 132, 136f., 162, 164, 166f., 169, 174f., 177ff., 182ff., 187f., 194f., 198f., 213, 312, 318 Internet 42, 51, 102, 110, 116, 166, 173, 191, 218, 227, 237, 255, 299, 315 Interrupt 102f., 105f., 127, 130f., 133f., 137, 139 ISS 22, 301, 325

#### J

Japan 11, 15, 17, 23, 24, 32, 35, 43, 47, 256, 303, 306, 325 Java 156, 184, 228 JAVA 124

#### K

Kamera 24, 26ff., 31, 34, 42, 50, 69, 148, 167, 183f., 199, 234, 255, 289, 294, 296ff., 304f., 312f. Kanten 40, 293 Kommunikation 46, 137, 143, 152, 154, 166, 171f., 198, 208, 210, 212, 225, 228, 240f., 248, 253, 255, 312 Kompass 32, 50, 152, 154, 225, 313 Konstruktion 12, 18, 21f., 24, 39, 57f., 60, 67f., 70, 72, 96f., 221, 259, 305 Koordinaten 12, 19ff., 154, 299 Körper 26, 28, 52ff., 56f., 66, 259, 313 Kräfte 12, 32, 52ff., 57f., 97, 147, 256

#### L

L29 80ff., 85, 88 LabVIEW 162f., 228f., 231, 320 Labyrinth 225 Ladestation 36, 41, 64, 147 Land 30 Laser 150, 294, 302 Lego 49, 148, 158, 162f., 167, 170, 172f., 175f., 200, 227, 234, 238, 241, 294, 296f., 313, 317, 320f.

Leistung 59ff., 67ff., 73f., 79, 102, 116, 121, 125, 150, 153, 202, 296, 304f., 323 Lichtsensor 148, 218, 220ff., 225, 246f., 253 Linien 178, 186, 219, 250, 253 Linux 35, 156, 159, 171, 227f., 232, 251, 294, 312 Literatur 65, 221, 317, 320 Lithium 26, 34, 69, 204, 209, 304, 313 Luft 12, 30, 34, 54, 61, 63, 73, 111f., 151, 154, 220, 259, 303

#### M

Magnet 14, 39, 71, 96, 151f., 182f., 188, 225, 304 Markt 15, 37, 45, 99, 100f., 125, 175, 200, 293 Mars 31, 34, 53, 162, 257, 301, 303ff. Maschinen 22f., 25f., 28, 30, 35, 45, 55f., 99, 163, 176, 299, 301, 320 Maschinenbau 28, 47 Mathematik 19, 47, 57, 200, 299 MC68 244, 318 Mechanik 22f., 28, 43, 47f., 51f., 97, 244, 248, 257, 261 Mechatronik 47, 72, 247 Menschen 22ff., 26, 30f., 35, 38, 40, 43, 48, 155, 163, 222, 300, 302, 305f., 314 Messung 33, 108, 149ff., 182, 186, 216, 220f., 224f., 250, 252, 302, 304, 306 Microsoft Robotics Studio 165, 320 Mikrocontroller 28, 31, 36, 38, 41ff., 47, 64, 70ff., 74, 78f., 94, 98ff., 107, 110, 112, 116f., 120ff., 141, 153, 156, 158, 160f., 171, 179, 183, 204f., 208, 210, 215, 224f., 244, 248, 251, 255f., 260, 262, 265, 289, 298, 312f., 318 MIT 13, 29ff., 33, 48, 200, 243, 247, 299 Mobil 37, 44, 62, 175, 188, 317f. Modelle 23, 24, 37, 74, 111, 176, 183, 188 Momente 52f., 55f., 59, 97 Mond 53, 301f., 305

Motor 12, 38, 52, 54, 63f., 70f., 74, 78f., 81f., 84, 92, 96, 176f., 188, 200, 202f., 233f., 244, 309 Mustererkennung 48, 162, 293, 299

#### N

Nachtsicht 42 Nanobot 30 Nao 29, 312 NASA 22, 31, 45, 162, 301ff., 306, 325 Navigation 151, 154f. Neuronal 48, 299f. NiCd 66ff. NiMH 67f., 179, 204 NXT 44, 49, 148, 162f., 166, 169, 176, 203, 208ff., 220, 225ff., 232, 241, 296, 313, 317

#### O

Objekt 13, 16, 18, 24, 43, 97, 144ff., 149ff., 156, 194, 197, 224, 236f., 239, 288, 294, 298f., 305 Open Source 35, 136, 143, 156, 159, 227, 255, 277, 294, 298, 310 Outdoor 32, 42, 64, 67, 70, 152, 170, 297

#### P

PBASIC 109, 110ff., 120f., 123, 160f., 268ff., 286 PC 15, 21, 28, 43, 46, 72, 99, 112, 114ff., 121, 139, 148, 153, 162, 171f., 174f., 199, 209, 215, 241, 245, 254, 256, 269, 273, 277, 283, 289, 293f., 297, 300f., 318 Pflegeroboter 35 Photovoltaik 59, 61, 65, 154 Physik 30, 47f., 52, 59f., 62, 74f., 78, 153, 167, 170, 306 PIC 99ff., 109, 110, 112, 116, 156, 158f., 161, 287, 312, 318, 325 Pin 37, 82, 100ff., 105, 107f., 112, 115, 118, 121, 125ff., 132, 134, 139, 141, 186, 205f., 208, 210, 212f., 245, 263, 266, 268, 270f., 273, 277, 287f.

Platine 48, 50, 111, 114, 126, 182, 213f., 253 Port 103ff., 107f., 112, 113, 116f., 121, 125, 127f., 130, 207f., 210, 212, 215, 263f. Position 12, 15, 71, 72, 94, 151ff., 258, 309, 313 PUMA 14f., 21, 325 Python 156, 166, 294, 307, 309f., 312, 320

#### R

RAM 98, 100ff., 113, 128, 132, 158, 175, 179, 183f., 211, 270, 287, 304f., 312, 325 Rasenmäher 38, 40 RC 260f., 265, 266, 268f., 273f., 277f., 282, 288, 298, 326 RC-Steuerung 35 RCX 162, 166, 172, 200, 202, 204, 216, 227f., 232, 235, 237, 240, 313, 317, 326 Recycling 44 Regelkreis 95 Register 101, 104, 108, 125, 128f., 132, 157 Reibung 52ff., 58, 73, 92, 97, 324 Reset 103, 110, 115, 118, 130, 133, 219 RFID 155, 326 RISC 99, 100, 102, 120, 125, 130, 141, 183, 205, 210, 313, 320, 326 RoboCup 29, 311ff. RoboLab 228 RoboPro 164 RobotC 232 Roboter 11ff., 15, 17, 19ff., 27ff., 38, 41, 45, 51f., 59, 61f., 64, 70, 72, 74, 80, 96, 98, 105, 111, 143ff., 147ff., 151, 155, 158, 163, 165, 166ff., 171, 175, 197, 200, 203, 225, 243f., 254, 255f., 293f., 301ff., 310, 312ff. Robotik 23, 30, 43, 47f., 62f., 110, 126, 141, 143, 149ff., 155f., 160, 162, 174, 243, 245, 247, 255f., 293, 299, 302f., 306, 311, 315, 320f. ROM 98, 104, 205, 245, 326 Rotation 12, 21, 203, 217, 233f. Rotationssensor 148, 208, 219f.

RS 232 114, 254 RS-232 153 Rug Warrior 158, 243ff., 317

#### S

Schall 151, 220, 222, 254 Schrittmotor 72, 81, 83f., 87f., 111, 178 Schwarm 30, 48 Schwerpunkt 24, 57f., 257 Science Fiction 21, 23, 30 Sensoren 24, 27, 31f., 78, 96, 98, 144, 147, 151, 155, 186, 216, 220, 246, 250, 301, 304, 309, 312, 318 Servo 12, 21, 25ff., 33, 43, 70ff., 93ff., 143, 147, 178, 203, 208, 226, 255ff., 261, 263, 265ff., 271, 274, 278f., 288f., 291f., 298, 321 Simulation 21, 48, 166f., 170, 306, 312 Software 11, 31, 39, 41, 51, 70, 78, 98, 109f., 143, 150, 155f., 160f., 166, 171, 175, 188, 195, 199, 217, 221f., 225ff., 232, 234, 237f., 247, 290, 294, 296ff., 309, 312, 318, 320 Solar 39, 40, 44, 67, 71, 154, 175, 302, 304, 318 Solarzelle 40, 44, 61ff., 67, 70 Sonar 151, 234, 253 Sonne 40, 45, 61f., 172, 303 Source Code 132, 262f., 310 Spannung 26, 60, 66, 70f., 74ff., 79ff., 95, 102f., 107, 110, 118, 123, 126, 130, 134, 137, 141, 178ff., 182f., 186, 202, 207, 212f., 216, 220, 305, 323 Speicher 31, 64, 98, 109f., 115, 123, 125, 128, 132f., 137f., 155, 179, 183, 185, 206, 241, 265, 268, 270f., 274, 277, 290, 304f. SSC32 290 Statik 53, 55, 57 Staubsauger 35, 38, 40f., 165 Steuerung 20, 23ff., 27f., 30, 32, 35, 42, 72, 95, 98f., 105, 146, 148, 162, 166, 172f., 260, 267, 271, 288f.

Strom 33, 43, 45, 60ff., 70f., 74ff., 80, 84, 86f., 94, 99, 102, 108, 110ff., 121, 123, 125, 172f., 180, 186, 209, 217, 220, 222, 248, 266, 270f., 288f., 298, 313, 318, 323

#### T

Taktfrequenz 26, 101, 117, 120f., 125f., 134, 137, 139, 141, 179, 183, 245, 262f., 313 Taktile Sensoren 144 Taster 145, 182, 186, 188, 217 Tauchroboter 34 Tool 100, 109, 157, 167, 169, 192, 229, 230, 251 Trägheit 54f., 57f., 71, 79, 256, 323f. Transistoren 44, 63, 74, 84, 86, 99, 102, 150, 253 Translation 12, 21 Treppen 38 Treppensteigen 25 Turtle 307, 310

#### U

UAV 34, 326 Überwachung 34f., 41f. Ultraschall 27, 32, 38, 147, 149, 151, 187, 220, 223ff., 250, 253, 255, 268, 278, 286, 312

#### V

VBA 21, 160, 190, 194ff., 235, 237ff., 326 Vektor 20f., 53, 133

#### W

Wand 38, 145, 173, 222 Wasser 30f., 33f., 38, 67ff., 75, 149, 151, 166, 301 Web-Cam 150, 162, 297 Weg 20, 35, 52, 60, 72, 150, 156, 162, 241, 293, 304, 323 Wettbewerb 166, 293, 311, 313 Whisker 146

### 334 *Stichwortverzeichnis*

Windows 154, 159, 169, 191, 227f., 232ff., 251, 296, 309, 318 Wirkungsgrad 59, 61f., 68, 73f., 92, 96, 111, 201, 203, 248 Wissenschaft 22, 30, 47, 63, 299, 306 WLAN 42, 174, 199, 296, 312, 326

Wohnung 42, 152, 155, 170

#### Z

Zeitschriften 51, 315, 321 Zylinder 19, 97, 175

# **Roboter mit Mikrocontrollern selbst bauen**

# **Robotertechnik richtig verstehen und anwenden**

Roboter sind aus dem Industrie-, Spielzeug- und Ausbildungsbereich längst nicht mehr wegzudenken.

Einsteiger, aber auch jene, die bereits erste Erfahrungen in der Robotik mitbringen, finden in diesem Buch unter Berücksichtigung der unterschiedlichen Wissensniveaus, der handwerklichen, finanziellen und zeitlichen Voraussetzungen einen leichten Zugang ins Thema. Vorgestellt werden die unterschiedlichen Möglichkeiten des Selbstbaus – von Baukastensystemen über elektronische Bausätze bis hin zur Do-it-yourself-Robotik.

Dieses Buch gibt einen umfassenden Überblick über die Robotertechnik in Industrie, Forschung sowie Haushalt und Garten. Es führt in die Grundlagen des Roboterselbstbaus und der dabei verwendeten Mikrocontroller, unter besonderer Berücksichtigung der im Selbstbaubereich sehr häufig genutzten ATMEL- und PIC-Mikrocontrollerfamilien, ein. Das Buch stellt auch die zur Programmierung verwendete Software (ROBO Pro, RoboLab, RobotC, LabView, Microsoft Robotics Studio, Excel mit VBA, Basic- u. C-Compiler) vor.

Ein Ausblick auf zukunftsträchtige neue Grundlagenbereiche der Robotik rundet dieses Buch ab.

# **Inhalt:**

**Roboter in der Praxis:** Industrieroboter – humanoide Roboter – bionische Roboter für Land, Luft und Wasser – Staubsaugerroboter, Rasenmähroboter, Überwachungsroboter – Roboter für Hobby und Ausbildung

**Grundlagen der Robotik:** Mechanik – Akkus, Solarzellen, Motoren, Greifer – Mikrocontroller: PIC-Familie, BASIC-Briefmarke, AT-Familie – Sensoren – Software

**Baukastensysteme** mit Excel VBA, Microsoft Robotics Studio und LabView programmieren – Fischertechnik Robo Interface 16bit M30245, Robo TXC 32bit AT91SAM920B – Lego RCX 8bit Renesas H8, NXT 32bit ARM7 und 8bit ATmega48

**Bausätze vorgestellt:** Rug Warrior 8bit MC68HC11A1, ASURO 8bit ATmega8, Cybot

**Roboter mit Servos selbst gebaut (inklusive Quellcode):** Hexapods mit Tripod-Gang für BasicStamp 1 IC, ATtiny13, Arduino Duemilanove und ihre Verbindung mit RC-Fernsteuerungen – BASIC ATOM und Bot-Board II – Servo Controller SSC-32 ATmega168

**Praxisanwendungen:** Bilderkennung – Webcam – Funk-Micro-Cam – CMUcam – AVRcam/neuronale Netze/ genetische Algorithmen /Roboter auf Mond und Mars

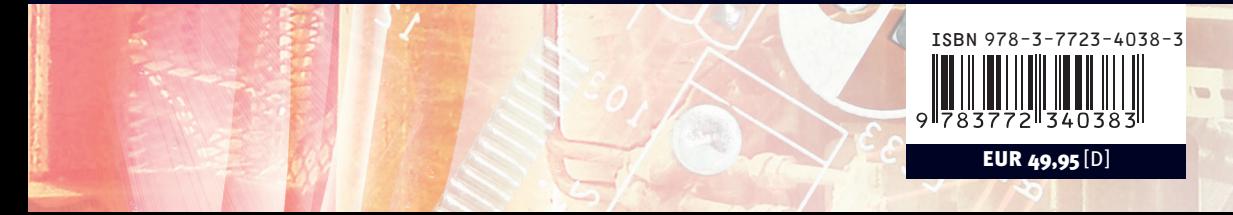